# A Refined Approach for Forecasting based on Neutrosophic Time Series

Mohamed Abdel-Basset<sup>\*1</sup>, Victor Chang<sup>2</sup>, Mai Mohamedl<sup>1</sup>and Florentin Smarandche<sup>2</sup>

<sup>1</sup>Department of Operations Research, Faculty of Computers and Informatics, Zagazig University, Sharqiyah, Egypt. E-mails: analyst\_mohamed@yahoo.com; <u>analyst\_mohamed@zu.edu.eg</u> <sup>2</sup> Independent Researcher, Southampton SO17 1BJ <sup>3</sup>Mathematics Department, University of New Mexico, Gallup, New Mexico, USA

#### \*Author to whom correspondence should be addressed.

# Abstract

This research introduces a neutrosophic forecasting approach based on neutrosophic time series (NTS). Historical data can be transformed into neutrosophic time series data to determine their truthiness, indeterminacy and falsity functions. The basic for the neutrosophication process is the score and accuracy functions of historical data. In addition, relationship (NLRG) neutrosophic logical groups are determined and а deneutrosophication method for NTS is presented. The objective of this research is to suggest an idea of first and high-order NTS. By comparing our approach with other approaches, we conclude that the suggested approach of forecasting gets better results over the other existing approaches of fuzzy, intuitionistic fuzzy and neutrosophic time series.

**Keywords** Neutrosophic time series, Triangular neutrosophic number, Neutrosophic logical relationship, Neutrosophic logical relationship groups.

# **1. Introduction**

There are different methods in the literature on fuzzy and intuitionistic fuzzy time series methods to forecast the future values. The major difference between traditional and fuzzy time series is that, the values of traditional time series are presented in numbers, but values in fuzzy time series are fuzzy sets or linguistic values with real meanings. In intuitionistic fuzzy time series the values are intuitionistic fuzzy sets or linguistic values. The first method in literature for forecasting the future values based on fuzzy time series introduced by Song and Chissom [1]. They also applied time-variant and time-invariant models for forecasting the enrollments data at the University of Alabama [1,2]. The identification of

fuzzy relationship and the defuzzification process in both models were the main steps for calculating forecasted values. They supposed that the autocorrelation is dependent in time variant, but independent in time-invariant fuzzy time series.

The term "fuzzy relationship" means collection of fuzzy sets which caused only by other sets. Also, the "defuzzification" process means converting the fuzzy values into crisp ones. Further, a straight forward approach for time series forecasting was presented by Chen [3] by using uncomplicated arithmetic computations. For enhancing the accuracy of forecasted outputs, some papers suggested various methods on fuzzy time series (FTS) forecasting [4-7]. A high-order FTS method was also presented by Chen [8] and Singh [9], and a method of bivariate fuzzy time series analysis for the forecasting of a stock index was introduced by Hsu et al. [10]. Furthermore, a framework developed for the evaluation and forecasting based on the fuzzy NEAT F-PROMETHEE method presented by Ziemba and Becker [11] for taking into account the uncertainty of input data, which is particularly burdened with the forecast values of the ICT development indicators.

The concept of fuzzy set was introduced by Zadeh [12], and it was generalized by Atanassov [13] to intuitionistic fuzzy set (IFS) for making it more suitable to handle ambiguity. The IFS considers both the membership (truthiness) and non-membership (falsity) degrees. However, the fuzzy set considers only the membership degree. Recently, the IFS was used for handling the fuzzy time series forecasting by Gangwar and Kumar [14] and Wang et al. [15]. In addition, the notion of intuitionistic fuzzy time series (IFTS)was employed in forecasting, as in[16-18]. Several researchers [19, 20] proposed forecasting models using genetic algorithm, or suggested a method of forecasting based on aggregated FTS and particle swarm optimization [21]. A novel method of forecasting based on hesitant fuzzy set was proposed by Bisht and Kumar [22], and fuzzy descriptor models for earthquake was introduced by Bahrami and Shafiee [23]. A heuristic adaptive-order IFTS forecasting model was presented by Wang et al. [24]. Further on, Abhishekh et al. [25, 26] presented a weighted type 2 FTS and score function-based IFTS forecasting approach. Moreover, Abhishekh and Kumar [27] suggested an approach for forecasting rice production in the area of FTS.

Since the accuracy rates of forecasting in the previous approaches are not good enough in the field of fuzzy and intuitionistic fuzzy time series, we introduce the notion of first and high-order neutrosophic time series data for this research. Additionally, with the growing need to represent vague and random information, neutrosophic sets (NSs) theory [28] is an effective extension of fuzzy and intuitionistic fuzzy set theories. Smarandache [29] suggested NSs, which consist of truth membership function, indeterminacy membership function, and falsity membership function, as a better representation of reality. Neutrosophic sets received wide attention, as well as benefitting from various practical applications in diverse fields [30-39]. However, there are only two recent research papers published in forecasting field, e.g. for stock market analysis. Guan et al.[40] proposed a new forecasting model based on multi-valued neutrosophic sets and two-factor third-order fuzzy logical relationships to forecast the stock market. Further on, Guan et al.[41] proposed a new forecasting method based on high order fluctuation trends and information entropy.

The aim of this research is to enhance accuracy rates of forecasting in the area of fuzzy, intuitionistic fuzzy, and neutrosophic time series (NTS). In this research, we present the notion of forecasting based on first and high-order NTS data by determining the suitable length of neutrosophic numbers that influence on expected values. We also suggest a neutrosophication of the historical time series data, based on the biggest score function (i.e. the maximum value of score function), and define neutrosophic logical relationship groups for obtaining forecasted outputs. The suggested approach of neutrosophic time series forecasting has been validated and compared with different existing models for showing its superiority.

The remaining parts of this research are organized as follows: The essential concepts of neutrosophic set and neutrosophic time series are briefly presented in Section 2. Section 3 presents the proposed neutrosophic time series method for forecasting process. Section 4 validates the proposed method by applying it on two numerical examples for showing its effectiveness; a comparison with other existing methods is presented. Finally, Section 5 concludes the research and determines future trends.

# 2. Some basic definitions of neutrosophic set and neutrosophic time series

Neutrosophic time series is a concept for solving forecasting problems using neutrosophic concepts. In this section, we present the basic concepts of the neutrosophic set and of the neutrosophic time series (NTS).

**Definition 1.** Let *X* be a finite universal set. A neutrosophic set *N* in *X* is an object having the following form:  $N = \{\langle x, T_N(x), I_N(x), F_N(x) \rangle | x \in X\}$ , where  $T_N(x): X \to [0,1]$ determines the degree of truth membership function,  $I_N(x): X \to [0,1]$  determines the degree of indeterminacy, and function  $F_N(x): X \to [0,1]$  determines the degree of nonmembership or falsity function. For every  $x \in X, 0^- \leq T_N(x) + I_N(x) + F_N(x) \leq$  $3^+$ . [29]

**Definition 2.** A single valued triangular neutrosophic number  $\widetilde{N} = \langle (n_1, n_2, n_3); T_{\widetilde{N}}, I_{\widetilde{N}}, F_{\widetilde{N}} \rangle$  is a special neutrosophic set on the real number set *R* whose truth (membership), indeterminacy and falsity (non-membership) degrees are as follows [29]:

$$T_{\tilde{N}}(x) = \begin{cases} T_{\tilde{N}}\left(\frac{x-n_{1}}{n_{2}-n_{1}}\right) & (n_{1} \le x \le n_{2}) \\ T_{\tilde{N}} & (x = n_{2}) \\ T_{\tilde{N}}\left(\frac{n_{3}-x}{n_{3}-n_{2}}\right) & (n_{2} < x \le n_{3}) \\ 0 & \text{otherwise} \\ \end{cases}$$
(1)  
$$I_{\tilde{N}}(x) = \begin{cases} \frac{(n_{2}-x+l_{\tilde{N}}(x-n_{1}))}{(n_{2}-n_{1})} & (n_{1} \le x \le n_{2}) \\ I_{\tilde{N}} & (x = n_{2}) \\ \frac{(x-n_{2}+l_{\tilde{N}}(n_{3}-x))}{(n_{3}-n_{2})} & (n_{2} < x \le n_{3}) \\ 1 & \text{otherwise} \\ \end{cases}$$
(2)

$$F_{\tilde{N}}(x) = \begin{cases} \frac{\left(n_{2} - x + F_{\tilde{N}}(x - n_{1})\right)}{\left(n_{2} - n_{1}\right)} (n_{1} \le x \le n_{2}) \\ F_{\tilde{N}}(x = n_{2}) \\ \frac{\left(x - n_{2} + F_{\tilde{N}}(n_{3} - x)\right)}{\left(n_{3} - n_{2}\right)} (n_{2} < x \le n_{3}) \\ 1 \quad \text{otherwise} \end{cases}$$

$$(3)$$

where  $0 \le T_{\widetilde{N}} \le 1$ ,  $0 \le I_{\widetilde{N}} \le 1$ ,  $0 \le F_{\widetilde{N}} \le 1$ ,  $0 \le T_{\widetilde{N}} + I_{\widetilde{N}} + F_{\widetilde{N}} \le 3$ ,  $n_1, n_2, n_3 \in R$ , and being the lower, median, and upper values of the triangular neutrosophic number.

**Definition 3.** Let X and Y be two finite universal sets. A neutrosophic relation R from X to Y is a neutrosophic set in the direct product space X to Y:

 $R = \{ \langle (x, y), T_N(x, y), I_N(x, y), F_N(x) \rangle | (x, y) \in X \times Y \}, \text{ where } 0^- \leq T_N(x, y) + I_N(x, y) + F_N(x, y) \leq 3^+, \forall (x, y) \in X \times Y \text{ for } T_N(x, y) \to [0,1], I_N(x, y) \to [0,1], \text{ and } F_N(x, y) \to [0,1]: X \times Y \to [0,1].$ 

**Definition 4.** Let X(t)(t = 1, 2, ..., ), a subset of *R*, be the universe of discourse on which neutrosophic sets  $f_i(t) = \langle T_N(x, y), I_N(x, y), F_N(x) \rangle (i = 1, 2, ...)$  are defined.  $F(t) = \{f_1(x), f_2(x), ...\}$  is a collection of  $f_i(t)$  and it defines a neutrosophic time series on X(t)(t = 0, 1, 2, ...).

**Definition 5.** If there exists a neutrosophic relationship R(t-1,t), such that  $F(t) = F(t-1) \times R(t-1,t)$ , where '×' represents an operator, then F(t) is said to be caused by F(t-1). The relationship between F(t) and F(t-1) is symbolized by  $F(t-1) \rightarrow F(t)$ .

**Definition 6.** Let F(t) caused by F(t-1) only and symbolized by  $F(t-1) \rightarrow F(t)$ ; consequently, a neutrosophic relationship exists between F(t) and F(t-1) that is denoted as  $F(t) = F(t-1) \times R(t-1,t)$ , since R is a first-order model of F(t). The F(t) is a time invariant neutrosophic time series if R(t-1,t) is independent of time t,  $R(t,t-1) = R(t-1,t-2) \forall t$ . Otherwise, F(t) is called a time-variant neutrosophic time series.

**Definition 7.** Let  $F(t-1) = \tilde{N}_i$  and  $(t) = \tilde{N}_j$ ; a neutrosophic logical relationship (NLR) can be defined as  $\tilde{N}_i \to \tilde{N}_j$ , where  $\tilde{N}_i$ ,  $\tilde{N}_j$  are the current and next state of NLR. Since F(t)is occurred by more than one neutrosophic sets F(t-n), F(t-n+1), ... F(t-1), then the neutrosophic relationship is represented by  $\tilde{N}_{i1}, \tilde{N}_{i2}, ..., \tilde{N}_{in} \to \tilde{N}_j$ , where  $F(t-n) = \tilde{N}_{i1}$ ,  $F(t-n+1) = \tilde{N}_{i2}$ . The relationship is called high-order neutrosophic time series model.

# 3. Neutrosophic time series forecasting algorithm

Because neutrosophic set plays a significant role in decision making and data analysis problems via handling vague, inconsistent and incomplete information [30-39], we propose in this section an enhanced approach of forecasting using the concept of neutrosophic time series (NTS).

The stepwise method of the suggested algorithm of neutrosophic time series forecasting is depended on historical time series data.

#### 3.1. The proposed method of forecasting based on first order NTS data

*Step 1:* By depending on range of existing data set, determine the universe of discourse *U* as follows:

- Select the largest  $D_l$  and the smallest  $D_s$  from all available data $D_v$ , then  $U=[D_s - D_1, D_l + D_2]$  (4),

where  $D_1$  and  $D_2$  are two proper positive numbers assigned by experts in the problem domain. So, we can define  $D_1$ ,  $D_2$  as the values by which the range of the universe of discourse be less than the specified value of  $D_s$  for the first (i.e.  $D_1$ ) or greater than the specified value of  $D_l$  for the later (i.e.  $D_2$ ).

*Step 2:* Create a partition of the universe of discourse, to *m*triangular neutrosophic numbers as it follows:

- Decide the suitable length (Le) of available time series data:
  - Among the value  $D_{\nu-1}, D_{\nu}$ , calculate all absolute differences and take average of these differences.
  - Consider half the average as the initial length.
  - According to obtained result, use base mapping table [42] to determine the base for length of intervals.
  - Round the result to determine the appropriate length of neutrosophic numbers.
  - For example: if we have these time series data 30,50,80,120,100,70, then the absolute differences will be 20,30,40,20,30, and the average of these values = 28. Then the half of average will be 14 and this is the initial value of length. By using base mapping table [42], the base for length = 10 because 14 locates in the range [11 - 100] and by rounding the length 14 by the base

ten the result will equal 10. Here, the appropriate length of neutrosophic numbers equals 10.

- Compute the number of triangular neutrosophic numbers (m) as follows:

$$m = \frac{D_l + D_2 - D_s + D_1}{le} \tag{5}$$

Step 3: According to the numbers of triangular neutrosophic numbers on the universe of discourse and determined length (*le*), begin to construct the triangular neutrosophic numbers. The triangular neutrosophic numbers are  $\tilde{N}_1, \tilde{N}_2, ..., \tilde{N}_m$ .

As we illustrated in Definition 2, each triangular neutrosophic number consists of two parts which are the value of triangular neutrosophic number (lower, median, upper ) and the degree of confirmation (truth/membership degree T, indeterminacy degree I, falsity/ non-membership degree F). The initial value of T, I, F must be determined by experts according to existing problem.

Step 4: Make a neutrosophication process of the existing data:

For i, j = 1, 2, ..., v (the end of data):

Rule 1: Use this equation to calculate score degree, and if the score degree of two neutrosophic numbers is not equal for any data, then choose the maximum value of score degree:

$$SC_{\tilde{N}_{j}}(x_{i}) = 2 + T_{\tilde{N}_{j}}(x_{i}) - I_{\tilde{N}_{j}}(x_{i}) - F(x_{i})$$
 (6)

Then, select  $SC_{\widetilde{N}_k} = max (SC_{\widetilde{N}_k}, SC_{\widetilde{N}_k}, ..., SC_{\widetilde{N}_k})$  for  $x_i$ , i = 1, 2, ..., n,  $1 \le k \le n$ , and assign the neutrosophic number  $\widetilde{N}_k$  to  $x_i$ .

Rule 2: If two neutrosophic numbers have the same score degree, then use the following equation to calculate score degree, and select minimum accuracy degree:

$$AC_{\tilde{N}_{j}}(x_{i}) = 2 + T_{\tilde{N}_{j}}(x_{i}) - I_{\tilde{N}_{j}}(x_{i}) + F(x_{i})$$
<sup>(7)</sup>

Furthermore,  $AC_{\tilde{N}_k} = min (AC_{\tilde{N}_k}, AC_{\tilde{N}_k}, ..., AC_{\tilde{N}_k})$  for  $x_i$ , i = 1, 2, ..., n,  $1 \le k \le n$ ; assign the neutrosophic number  $\tilde{N}_k$  to  $x_i$ .

Step 5: Construct the neutrosophic logical relationships (NLR) as follows:

If  $\widetilde{N}_j, \widetilde{N}_k$  are the neutrosophication values of year *n* and year n + 1 respectively, then the NLR is symbolized as  $\widetilde{N}_j \to \widetilde{N}_k$ .

*Step 6:* Based on NLR, begin to establish the neutrosophic logical relationship groups (NLRG).

*Step 7:* Calculate the forecasted values as follows:

Rule 1: If the neutrosophication value of  $data_i$  is  $\tilde{N}_k$  and it is not caused by any other neutrosophication values, and by looking at the NLRG of this value, you cannot find the value which it depends on (i.e.  $\neq \rightarrow \tilde{N}_k$ ), then the forecasted value in this case will equal - (i.e. leave it empty). The  $\neq$  symbol means no value.

Rule 2: If the neutrosophication value of  $data_i$  is  $\widetilde{N}_k$  and it is caused by  $\widetilde{N}_j(\widetilde{N}_j \to \widetilde{N}_k)$ , then look at NLRG of  $\widetilde{N}_j$ , and

- If NLRG of  $\widetilde{N}_j$  is empty i.e.  $\widetilde{N}_j \to \emptyset$ , or  $\widetilde{N}_j \to \widetilde{N}_j$ , then the forecasted value is the middle value of  $\widetilde{N}_j$ .
- If NLRG of  $\widetilde{N}_j$  is one-to-one i.e. $\widetilde{N}_j \to \widetilde{N}_k$ , then the forecasted value is the middle value of  $\widetilde{N}_k$ .
- If NLRG of  $\widetilde{N}_j$  is one-to-many i.e. $\widetilde{N}_j \to \widetilde{N}_{k1}, \widetilde{N}_{k2}, ..., \widetilde{N}_{kn}$ , then the forecasted value is the average of middle values of  $\widetilde{N}_{k1}, \widetilde{N}_{k2}, ..., \widetilde{N}_{kn}$ .

Step 8: Use the following equations to calculate forecasting error:

Root mean square error (RMSE) = 
$$\sqrt{\frac{\sum_{i=1}^{n} (\text{Forecast}_i - \text{Actual}_i)^2}{n}}$$
 (8)

Forecasting error 
$$=\frac{|Forecast-Actual|}{Actual} \times 100$$
 (9)

Average forecasting error (AFE) (%) =  $\frac{\text{Sum of forecasting error}}{\text{number of errors}} \times 100$  (10)

#### 3.2. The proposed method of forecasting based on high order NTS data

We can also apply the proposed method of forecasting based on high order NTS data:

- All steps from 1 to 4 are the same as previously, but in step 5 we begin to construct the neutrosophic logical relationships (NLR) of  $n^{\text{th}}$  order NTS where  $n \ge 2$ .
- Based on NLR of  $n^{\text{th}}$  order, NTS begin to establish the neutrosophic logical relationship groups (NLRG).
- Calculate the forecasted values as follows:
  - Rule 1: If the neutrosophication values of  $data_i$  is  $\tilde{N}_l$  and it is not caused by any other neutrosophication values, then by looking at the NLRG of this value, you cannot find the values which it depends on (i.e.  $\neq \rightarrow \tilde{N}_l$ ) then the forecasted value in this case will equal (i.e. leave it empty). The  $\neq$  symbol means no value.

- Rule 2: If the neutrosophication value of  $data_i$  is  $\widetilde{N}_l$  and it is caused by  $\widetilde{N}_{in}, \widetilde{N}_{i(n-1)}, ..., \widetilde{N}_{ik}$  (i.e.  $\widetilde{N}_{in}, \widetilde{N}_{i(n-1)}, ..., \widetilde{N}_{ik} \to \widetilde{N}_l$ ), then look at NLRG of  $\widetilde{N}_{in}, \widetilde{N}_{i(n-1)}, ..., \widetilde{N}_{ik}$ , and
  - If *N*<sub>in</sub>, *N*<sub>i(n-1)</sub>,..., *N*<sub>ik</sub> → Ø, then the forecasted value at this year is the average of middle value of *N*<sub>in</sub>, *N*<sub>i(n-1)</sub>,..., *N*<sub>ik</sub>.
  - If  $\widetilde{N}_{in}, \widetilde{N}_{i(n-1)}, \dots, \widetilde{N}_{ik} \to \widetilde{N}_j$ , then the forecasted value at this year is the middle value of  $\widetilde{N}_j$ .
  - If  $\widetilde{N}_{in}, \widetilde{N}_{i(n-1)}, \dots, \widetilde{N}_{ik} \to \widetilde{N}_j, \widetilde{N}_{j1}, \widetilde{N}_{j2}$  then the forecasted value at this year is average of the middle value of  $\widetilde{N}_i, \widetilde{N}_{i1}, \widetilde{N}_{i2}$ .

# 4. Numerical examples

We solved in this section two numerical examples and compared outputs with other existing methods for verifying the applicability and superiority of the suggested method.

#### 4.1. Numerical example 1

In this example, the suggested approach is implemented on the bench marking time series data of student enrollments at the University of Alabama from year 1971–1992 adopted from [26]. The steps are as follows:

Step 1: Let the two proper positive numbers  $D_1$  and  $D_2$  be 5 and 13, determined by the expert. By selecting the largest and the smallest observation from all available data which presented in Table 1, then  $D_l = 19337$ ,  $D_s = 13055$  respectively. Consequently, the universe of discourse U = [13055 - 5, 19337 + 13] = [13050, 19350].

Step 2: Create a partition of the universe of discourse, to *m* triangular neutrosophic numbers, as it follows:

- Determine the suitable length (*Le*) of available time series data:
  - $\circ$  From Table 1, the average of absolute differences = 510.3.
  - The initial length  $=\frac{510.3}{2}=255.15.$
  - By using base mapping table [42], the base for length of intervals = 100, since it is located in the range [101,1000].
  - By rounding 255.15 regarding to base 100, then the appropriate length of neutrosophic numbers = 300.

- Compute the number of triangular neutrosophic numbers (*m*) as follows:

 $m = \frac{19350 - 13050}{300} = 21$ . Then, we can partition *U* into 21 triangular neutrosophic number with length = 300.

Step 3: According to the number of triangular neutrosophic numbers on the universe of discourse and determined length (*le*), begin to construct the triangular neutrosophic numbers as follows:

$$\begin{split} \widetilde{N}_1 &= \langle 13050, 13350, 13650; 0.90, 0.10, 0.10 \rangle, \\ \widetilde{N}_2 &= \langle 13350, 13650, 13950; 0.80, 0.20, 0.10 \rangle, \\ \widetilde{N}_3 &= \langle 13650, 13950, 14250; 0.90, 0.20, 0.10 \rangle, \\ \widetilde{N}_3 &= \langle 13650, 13950, 14250; 0.90, 0.20, 0.10 \rangle, \\ \widetilde{N}_5 &= \langle 14250, 14550; 0.85, 0.15, 0.10 \rangle, \\ \widetilde{N}_5 &= \langle 14250, 14550, 14850; 0.75, 0.10, 0.30 \rangle, \\ \widetilde{N}_6 &= \langle 14550, 14850, 15150; 0.90, 0.10, 0.10 \rangle, \\ \widetilde{N}_7 &= \langle 14850, 15150, 15450; 0.60, 0.30, 0.40 \rangle, \\ \widetilde{N}_8 &= \langle 15150, 15450, 15750; 0.80, 0.20, 0.20 \rangle, \\ \widetilde{N}_9 &= \langle 15450, 15750, 16050; 0.70, 0.20, 0.30 \rangle, \\ \widetilde{N}_{10} &= \langle 15750, 16050, 16350; 0.90, 0.10, 0.30 \rangle, \\ \widetilde{N}_{11} &= \langle 16050, 16350, 16650; 0.85, 0.10, 0.15 \rangle, \\ \widetilde{N}_{12} &= \langle 16350, 16650, 16950; 0.80, 0.20, 0.20 \rangle, \\ \widetilde{N}_{13} &= \langle 16650, 16950, 17250; 0.90, 0.10, 0.30 \rangle, \\ \widetilde{N}_{14} &= \langle 16950, 17250, 17550; 0.90, 0.10, 0.30 \rangle, \\ \widetilde{N}_{15} &= \langle 17250, 17550, 17850; 0.75, 0.10, 0.30 \rangle, \\ \widetilde{N}_{16} &= \langle 17550, 17850, 18150; 0.65, 0.20, 0.35 \rangle, \\ \widetilde{N}_{17} &= \langle 18150, 18450, 18750; 0.90, 0.10, 0.10 \rangle, \\ \widetilde{N}_{19} &= \langle 18750, 19050, 19350; 0.90, 0.10, 0.10 \rangle, \\ \widetilde{N}_{20} &= \langle 18750, 19350, 19350; 0.90, 0.10, 0.10 \rangle, \\ \widetilde{N}_{21} &= \langle 19050, 19350, 19350; 0.90, 0.10, 0.10 \rangle. \\ \end{split}$$

Step 4: Make a neutrosophication of the available time series data:

 $\widetilde{N}_4 =$ 

The first value of actual enrollments is 13055 which is located only in the range of triangular neutrosophic number  $\tilde{N}_1$ , then the neutrosophication value of 13055 is  $\tilde{N}_1$  as appears in Table 1.

Also, the second value of actual enrollments, i.e. 13563, locates in the range of triangular neutrosophic numbers  $\tilde{N}_1 = \langle 13050, 13350, 13650; 0.90, 0.10, 0.10 \rangle$  and  $\tilde{N}_2 = \langle 13350, 13650, 13950; 0.80, 0.20, 0.10 \rangle$ .

Then we must select the highest score degree of 13563 as follows:

The membership degree, indeterminacy and non-membership degrees of this value are calculated by using Eq.(1), Eq.(2), Eq.(3) as follows:

 $T_{\tilde{N}_1}(13563) = 0.261$ ,  $I_{\tilde{N}_1}(13563) = 0.739$ ,  $F_{\tilde{N}_1}(13563) = 0.739$ . We must also calculate membership, indeterminacy and non-membership degrees of 13563 according to  $\tilde{N}_2 = \langle 13350, 13650, 13950; 0.80, 0.20, 0.10 \rangle$  as follows:

 $T_{\tilde{N}_2}(13563) = 0.568, I_{\tilde{N}_2}(13563) = 0.432, F_{\tilde{N}_2}(13563) = 0.361.$ 

In this case, we must calculate the score degree of 13563 in both  $\tilde{N}_1$  and  $\tilde{N}_2$  and select the maximum value.

$$SC_{\widetilde{N}_{4}}(13563) = 2 + 0.262 - 0.739 - 0.739 = 0.783,$$

and

$$SC_{\tilde{N}_2}(13563) = 2 + 0.568 - 0.432 - 0.361 = 1.775.$$

Since the score degree of 13563 in  $\tilde{N}_2$  is greater than  $\tilde{N}_1$ , then the neutrosophication value of 13563 is  $\tilde{N}_2$ , as in Table 1.

We will apply the previous steps on the remaining data as follows:

The value 13867 locates in the range of  $\tilde{N}_2 = \langle 13350, 13650, 13950; 0.80, 0.20, 0.10 \rangle$ , and  $\tilde{N}_3 = \langle 13650, 13950, 14250; 0.90, 0.20, 0.10 \rangle$ .

Then 
$$T_{\tilde{N}_2}(13867) = 0.221$$
,  $I_{\tilde{N}_2}(13867) = 0.156$ ,  $F_{\tilde{N}_2}(13867) = 0.751$ .

 $T_{\tilde{N}_3}(13867) = 0.651, I_{\tilde{N}_3}(13867) = 0.421, F_{\tilde{N}_3}(13867) = 0.349,$ 

 $SC_{\tilde{N}_2}(13867) = 2 + 0.221 - 0.156 - 0.751 = 1.314,$ 

and  $SC_{\tilde{N}_3}(13867) = 2 + 0.651 - 0.421 - 0.349 = 1.881$ .

So, the neutrosophication value of 13867 is  $\tilde{N}_3$ .

Also, the value of 14696 locates in the range of  $\widetilde{N}_5 = \langle 14250, 14550, 14850; 0.75, 0.10, 0.30 \rangle$ ,

 $\widetilde{N}_6 = \langle 14550, 14850, 15150; 0.90, 0.10, 0.10 \rangle$ , then  $T_{\widetilde{N}_5}(14696) = 0.385, I_{\widetilde{N}_5}(14696) = 0.538, F_{\widetilde{N}_5}(14696) = 0.641.$ 

 $T_{\tilde{N}_6}(14696) = 0.438, I_{\tilde{N}_6}(14696) = 0.562, F_{\tilde{N}_6}(14696) = 0.562.$ 

 $SC_{\tilde{N}_5}(14696) = 2 + 0.385 - 0.538 - 0.641 = 1.206,$ 

and  $SC_{\tilde{N}_6}(14696) = 2 + 0.438 - 0.562 - 0.562 = 1.314$ .

So, the neutrosophication value of 14696 is  $\tilde{N}_6$ .

The value 15460 locates in the range of  $\tilde{N}_8 = \langle 15150, 15450, 15750; 0.80, 0.20, 0.20 \rangle$ , and

 $\widetilde{N}_9 = \langle 15450, 15750, 16050; 0.70, 0.20, 0.30 \rangle$ , then

 $T_{\tilde{N}_8}(15460) = 0.773, I_{\tilde{N}_8}(15460) = 0.226, F_{\tilde{N}_8}(15460) = 0.226.$ 

 $T_{\widetilde{N}_{9}}(15460) = 0.023, I_{\widetilde{N}_{9}}(15460) = 0.973, F_{\widetilde{N}_{9}}(15460) = 0.973.$ 

 $SC_{\tilde{N}_8}(15460) = 2 + 0.773 - 0.226 - 0.226 = 2.321$ , and

 $SC_{\tilde{N}_{0}}(15460) = 2 + 0.023 - 0.973 - 0.976 = 0.074.$ 

So, the neutrosophication value of 15460 is  $\tilde{N}_8$ .

The value of 15311 locates in the range of  $\widetilde{N}_7 = \langle 14850, 15150, 15450; 0.60, 0.30, 0.40 \rangle$ 

and  $\tilde{N}_8 = \langle 15150, 15450, 15750; 0.80, 0.20, 0.20 \rangle$ , then

 $T_{\tilde{N}_7}(15311) = 0.278, I_{\tilde{N}_7}(15311) = 0.675, F_{\tilde{N}_7}(15311) = 0.722.$ 

 $SC_{\tilde{N}_7}(15311) = 2 + 0.278 - 0.675 - 0.722 = 0.881.$ 

 $T_{\tilde{N}_8}(15311) = 0.429, I_{\tilde{N}_8}(15311) = 0.570, F_{\tilde{N}_8}(15311) = 0.570.$ 

 $SC_{\tilde{N}_8}(15311) = 2 + 0.429 - 0.570 - 0.570 = 1.289.$ 

So, the neutrosophication value of 15311 is  $\tilde{N}_8$ .

The value of 15603 locates in the range of  $\tilde{N}_8 = \langle 15150, 15450, 15750; 0.80, 0.20, 0.20 \rangle$ and  $\tilde{N}_9 = \langle 15450, 15750, 16050; 0.70, 0.20, 0.30 \rangle$ , then

 $T_{\tilde{N}_8}(15603) = 0.392, I_{\tilde{N}_8}(15603) = 0.608, F_{\tilde{N}_8}(15603) = 0.608.$ 

 $SC_{\tilde{N}_{\circ}}(15603) = 2 + 0.392 - 0.608 - 0.608 = 1.176.$ 

 $T_{\tilde{N}_9}(15603) = 0.357, I_{\tilde{N}_9}(15603) = 0.592, F_{\tilde{N}_9}(15603) = 0.643.$ 

 $SC_{\tilde{N}_{0}}(15603) = 2 + 0.357 - 0.592 - 0.643 = 1.122$ .

So, the neutrosophication value of 15603 is  $\tilde{N}_8$ .

The value of 15861 locates in the range of  $\tilde{N}_9 = \langle 15450, 15750, 16050; 0.70, 0.20, 0.30 \rangle$ , and  $\tilde{N}_{10} = \langle 15750, 16050, 16350; 0.90, 0.10, 0.30 \rangle$ , then  $T_{\tilde{N}_9}(15861) = 0.441, I_{\tilde{N}_9}(15861) = 0.496, F_{\tilde{N}_9}(15861) = 0.559$ .  $SC_{\tilde{N}_9}(15861) = 2 + 0.441 - 0.496 - 0.559 = 1.386$ .  $T_{\tilde{N}_{10}}(15861) = 0.333, I_{\tilde{N}_{10}}(15861) = 0.667, F_{\tilde{N}_{10}}(15861) = 0.741$ .  $SC_{\tilde{N}_{10}}(15861) = 2 + 0.333 - 0.667 - 0.741 = 0.925$ . So, the neutrosophication value of 15861 is  $\tilde{N}_9$ . The value of 16807 locates in the range of  $\tilde{N}_{12} = \langle 16350, 16650, 16950; 0.80, 0.20, 0.20 \rangle$ ,  $\tilde{N}_{13} = \langle 16650, 16950, 17250; 0.90, 0.10, 0.30 \rangle$  then,  $T_{\tilde{N}_{12}}(16807) = 0.381, I_{\tilde{N}_{12}}(16807) = 0.618, F_{\tilde{N}_{12}}(16807) = 0.618$ .  $SC_{\tilde{N}_{12}}(16807) = 2 + 0.381 - 0.618 - 0.618 = 1.145$ .

$$T_{\widetilde{N}_{13}}(16807) = 0.471, I_{\widetilde{N}_{13}}(16807) = 0.529, F_{\widetilde{N}_{13}}(16807) = 0.634.$$

$$SC_{\widetilde{N}_{13}}(16807) = 2 + 0.471 - 0.529 - 0.634 = 1.308.$$

So, the neutrosophication value of 16807 is  $\widetilde{N}_{13}$ .

The value of 16919 locates in the range of  $\tilde{N}_{12} = \langle 16350, 16650, 16950; 0.80, 0.20, 0.20 \rangle$ ,  $\tilde{N}_{13} = \langle 16650, 16950, 17250; 0.90, 0.10, 0.30 \rangle$ , then  $T_{\tilde{N}_{12}}(16919) = 0.063, I_{\tilde{N}_{12}}(16919) = 0.917, F_{\tilde{N}_{12}}(16919) = 0.917.$ 

$$SC_{\tilde{N}_{12}}(16919) = 2 + 0.063 - 0.917 - 0.917 = 0.229.$$
  
$$T_{\tilde{N}_{13}}(16919) = 0.807, I_{\tilde{N}_{13}}(16919) = 0.193, F_{\tilde{N}_{13}}(16919) = 0.372.$$

$$SC_{\tilde{N}_{13}}(16919) = 2 + 0.807 - 0.193 - 0.372 = 2.24.$$

So, the neutrosophication value of 16919 is  $\tilde{N}_{13}$ .

The value of 16388 locates in the range of  $\tilde{N}_{11} = \langle 16050, 16350, 16650; 0.85, 0.10, 0.15 \rangle$ ,  $\tilde{N}_{12} = \langle 16350, 16650, 16950; 0.80, 0.20, 0.20 \rangle$ , then  $T_{\tilde{N}_{11}}(16388) = 0.742, I_{\tilde{N}_{11}}(16388) = 0.214, F_{\tilde{N}_{11}}(16388) = 0.257.$  $SC_{\tilde{N}_{11}}(16388) = 2 + 0.742 - 0.214 - 0.257 = 2.271.$   $T_{\tilde{N}_{12}}(16388) = 0.101, I_{\tilde{N}_{12}}(16388) = 0.898, F_{\tilde{N}_{12}}(16388) = 0.898.$ 

 $SC_{\tilde{N}_{12}}(16388) = 2 + 0.101 - 0.898 - 0.898 = 0.305.$ 

So, the neutrosophication value of 16388 is  $\tilde{N}_{11}$ .

The value of 15433 locates in the range of  $\widetilde{N}_7 = \langle 14850, 15150, 15450; 0.60, 0.30, 0.40 \rangle$ , and  $\widetilde{N}_8 = \langle 15150, 15450, 15750; 0.80, 0.20, 0.20 \rangle$ , then  $T_{\widetilde{N}_7}(15433) = 0.034, I_{\widetilde{N}_7}(15433) = 0.960, F_{\widetilde{N}_7}(15433) = 0.966.$ 

 $SC_{\tilde{N}_{\tau}}(15433) = 2 + 0.034 - 0.960 - 0.966 = 0.108.$ 

 $T_{\tilde{N}_8}(15433) = 0.754, I_{\tilde{N}_8}(15433) = 0.245, F_{\tilde{N}_8}(15433) = 0.245.$ 

 $SC_{\tilde{N}_8}(15433) = 2 + 0.754 - 0.245 - 0.245 = 2.264$ . So, the neutrosophication value of 15433 is  $\tilde{N}_8$ .

The value of 15497 locates in the range of  $\widetilde{N}_8 = \langle 15150, 15450, 15750; 0.80, 0.20, 0.20 \rangle$ and  $\widetilde{N}_9 = \langle 15450, 15750, 16050; 0.70, 0.20, 0.30 \rangle$  then,

 $T_{\tilde{N}_8}(15497) = 0.674, I_{\tilde{N}_8}(15497) = 0.325, F_{\tilde{N}_8}(15497) = 0.325.$ 

 $SC_{\tilde{N}_8}(15497) = 2.024.$ 

Also,  $T_{\tilde{N}_{9}}(15497) = 0.109, I_{\tilde{N}_{9}}(15497) = 0.874, F_{\tilde{N}_{9}}(15497) = 0.890$ .

 $SC_{\widetilde{N}_9}(15497) = 0.345$ . So, the neutrosophication value of 15433 is  $\widetilde{N}_8$ .

The value of 15145 locate in the range of  $\widetilde{N}_6 = \langle 14550, 14850, 15150; 0.90, 0.10, 0.10 \rangle$ , and  $\widetilde{N}_7 = \langle 14850, 15150, 15450; 0.60, 0.30, 0.40 \rangle$ , then  $T_{\widetilde{N}_6}(15145) = 0.015$ ,  $I_{\widetilde{N}_6}(15145) = 0.985$ ,  $F_{\widetilde{N}_6}(15145) = 0.985 \cdot SC_{\widetilde{N}_6}(15145) = 0.045$ .

Also,  $T_{\tilde{N}_7}(15145) = 0.59, I_{\tilde{N}_7}(15145) = 0.311, F_{\tilde{N}_7}(15145) = 0.41$ .

 $SC_{\tilde{N}_7}(15145) = 1.869$ . So, the neutrosophication value of 15145 is  $\tilde{N}_7$ .

The value of 15163 locates in the range of  $\tilde{N}_7 = \langle 14850, 15150, 15450; 0.60, 0.30, 0.40 \rangle$ ,  $\tilde{N}_8 = \langle 15150, 15450, 15750; 0.80, 0.20, 0.20 \rangle$ , then  $T_{\tilde{N}_7}(15163) = 0.6, I_{\tilde{N}_7}(15163) = 0.330, F_{\tilde{N}_7}(15163) = 0.426 \cdot SC_{\tilde{N}_7}(15163) = 1.844.$ 

Also  $T_{\tilde{N}_8}(15163) = 0.034$ ,  $I_{\tilde{N}_8}(15163) = 0.965$ ,  $F_{\tilde{N}_8}(15163) = 0.965$ .

 $SC_{\tilde{N}_{8}}(15163) = 0.104$ . So, the neutrosophication value of 15163 is  $\tilde{N}_{7}$ .

The value of 15984 locates in the range of  $\tilde{N}_9 = (15450, 15750, 16050; 0.70, 0.20, 0.30)$ ,

 $\tilde{N}_{10} = \langle 15750, 16050, 16350; 0.90, 0.10, 0.30 \rangle$ , then

 $T_{\tilde{N}_{o}}(15984) = 0.154, \quad I_{\tilde{N}_{o}}(15984) = 0.824, \quad F_{\tilde{N}_{o}}(15984) = 0.846.$  $SC_{\widetilde{N}_{0}}(15984) = 0.484.$ Also,  $T_{\tilde{N}_{10}}(15984) = 0.702$ ,  $I_{\tilde{N}_{10}}(15984) = 0.298$ ,  $F_{\tilde{N}_{10}}(15984) = 0.454$ ,  $SC_{\tilde{N}_{10}}(15984) = 1.95$ . So, the neutrosophication value of 15984 is  $\tilde{N}_{10}$ . The value of 16859 locates in the range of  $\tilde{N}_{12} = \langle 16350, 16650, 16950; 0.80, 0.20, 0.20 \rangle$ ,  $\widetilde{N}_{13} = \langle 16650, 16950, 17250; 0.90, 0.10, 0.30 \rangle$ , then  $T_{\tilde{N}_{12}}(16859) = 0.242, I_{\tilde{N}_{12}}(16859) = 0.757, F_{\tilde{N}_{12}}(16859) = 0.757$ ,  $SC_{\tilde{N}_{12}}(16859) = 0.728.$ Also,  $T_{\widetilde{N}_{13}}(16859) = 0.627, I_{\widetilde{N}_{13}}(16859) = 0.373, F_{\widetilde{N}_{13}}(16859) = 0.512$ ,  $SC_{\tilde{N}_{13}}(16859) = 1.442$ . So, the neutrosophication value of 16859 is  $\tilde{N}_{13}$ . The value 18150 locates  $\widetilde{N}_{16} =$ of in the range of  $\langle 17550, 17850, 18150; 0.65, 0.20, 0.35 \rangle$ ,  $\tilde{N}_{17} = \langle 17850, 18150, 18450; 0.90, 0.10, 0.10 \rangle$ , then  $T_{\widetilde{N}_{16}}(18150) = 0, \quad I_{\widetilde{N}_{16}}(18150) = 1, \quad F_{\widetilde{N}_{16}}(18150) = 1, \ SC_{\widetilde{N}_{16}}(18150) = 0.$ Also,  $T_{\widetilde{N}_{17}}(18150) = 0.90$ ,  $I_{\widetilde{N}_{17}}(18150) = 0.1$ ,  $F_{\widetilde{N}_{17}}(18150) = 0.1$ ,  $SC_{\widetilde{N}_{17}}(18150) = 2.7$ . So, the neutrosophication value of 18150 is  $\widetilde{N}_{17}$ . The value of 18970 locates in the range of  $\tilde{N}_{19} = \langle 18450, 18750, 19050; 0.60, 0.20, 0.30 \rangle$ ,  $\widetilde{N}_{20} = \langle 18750, 19050, 19350; 0.90, 0.10, 0.10 \rangle$ , then  $T_{\tilde{N}_{19}}(18970) = 0.16, \quad I_{\tilde{N}_{19}}(18970) = 0.786, \quad F_{\tilde{N}_{19}}(18970) = 0.813.$  $SC_{\tilde{N}_{10}}(18970) = 0.561.$ Also,  $T_{\tilde{N}_{20}}(18970) = 0.66$ ,  $I_{\tilde{N}_{20}}(18970) = 0.34$ ,  $F_{\tilde{N}_{20}}(18970) = 0.34$ .  $SC_{\widetilde{N}_{20}}(18970) = 1.98$ . So, the neutrosophication value of 18970 is  $\widetilde{N}_{20}$ . The value of 19328 locates in the range of  $\tilde{N}_{20} = \langle 18750, 19050, 19350; 0.90, 0.10, 0.10 \rangle$ ,  $\widetilde{N}_{21} = \langle 19050, 19350, 19; 0.90, 0.10, 0.10 \rangle$ , then  $T_{\tilde{N}_{20}}(19328) = 0.066, \quad I_{\tilde{N}_{20}}(19328) = 0.992, \quad F_{\tilde{N}_{20}}(19328) = 0.992.$  $SC_{\tilde{N}_{20}}(19328) = 0.082$ . Also,  $T_{\tilde{N}_{21}}(19328) = 0.834, \quad I_{\tilde{N}_{21}}(19328) = 0.166, \quad F_{\tilde{N}_{21}}(19328) = 0.166.$ 

 $SC_{\tilde{N}_{21}}(19328) = 2.502$ . So, the neutrosophication value of 19328 is  $\tilde{N}_{21}$ . The value of 19337 locates in the range of  $\tilde{N}_{20} = \langle 18750, 19050, 19350; 0.90, 0.10, 0.10 \rangle$ ,  $\widetilde{N}_{21} = \langle 19050, 19350, 19; 0.90, 0.10, 0.10 \rangle$  , then  $T_{\tilde{N}_{20}}(19337) = 0.039, \quad I_{\tilde{N}_{20}}(19337) = 0.961, \quad F_{\tilde{N}_{20}}(19337) = 0.961.$  $SC_{\widetilde{N}_{20}}(19337) = 0.117.$ Also,  $T_{\tilde{N}_{21}}(19337) = 0.861$ ,  $I_{\tilde{N}_{21}}(19337) = 0.139$ ,  $F_{\tilde{N}_{21}}(19337) = 0.139$ .  $SC_{\tilde{N}_{21}}(19337) = 2.583$ . So, the neutrosophication value of 19337 is  $\tilde{N}_{21}$ . range of  $\widetilde{N}_{19} =$ Finally, the value of 18876 locates in the (18450,18750,19050; 0.60,0.20,0.30),  $\widetilde{N}_{20} = \langle 18750, 19050, 19350; 0.90, 0.10, 0.10 \rangle$ , then  $T_{\tilde{N}_{19}}(18876) = 0.348, I_{\tilde{N}_{19}}(18876) = 0.536, F_{\tilde{N}_{19}}(18876) = 0.594.$  $SC_{\widetilde{N}_{10}}(18876) = 1.218.$ Also,  $T_{\tilde{N}_{20}}(18876) = 0.378$ ,  $I_{\tilde{N}_{20}}(18876) = 0.622$ ,  $F_{\tilde{N}_{20}}(18876) = 0.622$ ..  $SC_{\tilde{N}_{20}}(18876) = 1.134$ . So, the neutrosophication value of 18876 is  $\tilde{N}_{19}$ .

| Years | Actual enrollments | Neutrosophication values of enrollments $\widetilde{N}$                                            |
|-------|--------------------|----------------------------------------------------------------------------------------------------|
| 1971  | 13055              | $\widetilde{N}_1$                                                                                  |
| 1972  | 13563              | $\widetilde{N_2}$                                                                                  |
| 1973  | 13867              | $\widetilde{N_3}$                                                                                  |
| 1974  | 14696              | $\widetilde{N}_{6}$                                                                                |
| 1975  | 15460              | $\widetilde{N}_{8}$                                                                                |
| 1976  | 15311              | $\widetilde{N}_{8}$                                                                                |
| 1977  | 15603              | $\widetilde{N_8}$                                                                                  |
| 1978  | 15861              | $\widetilde{N_9}$                                                                                  |
| 1979  | 16807              | $\widetilde{N}_{13}$                                                                               |
| 1980  | 16919              | $\widetilde{N}_{13}$                                                                               |
| 1981  | 16388              | $\widetilde{N}_{11}$                                                                               |
| 1982  | 15433              | $egin{array}{c} \widetilde{N}_8 \ \widetilde{N}_8 \ \widetilde{N}_8 \ \widetilde{N}_7 \end{array}$ |
| 1983  | 15497              | $\widetilde{N}_8$                                                                                  |
| 1984  | 15145              | $\widetilde{N}_7$                                                                                  |
| 1985  | 15163              | $\widetilde{N}_7$                                                                                  |
| 1986  | 15984              | $\widetilde{N}_{10}$                                                                               |
| 1987  | 16859              | $\widetilde{N}_{13}$                                                                               |
| 1988  | 18150              | $\widetilde{N}_{17}$                                                                               |

Table 1. Actual and neutrosophication values of students enrollments

| 1989 | 18970 | $\widetilde{N}_{20}$ |
|------|-------|----------------------|
| 1990 | 19328 | $\widetilde{N}_{21}$ |
| 1991 | 19337 | $\widetilde{N}_{21}$ |
| 1992 | 18876 | $\widetilde{N}_{19}$ |

Step 5: Construct the neutrosophic logical relationships (NLR) as in Table 2:

\_\_\_\_

| Table 2. The neutrosophic logical relationship |                                              |                                             |                                                     |                                             |  |
|------------------------------------------------|----------------------------------------------|---------------------------------------------|-----------------------------------------------------|---------------------------------------------|--|
| $\widetilde{N}_1 \to \widetilde{N}_2$          | $\widetilde{N}_2 \to \widetilde{N}_3$        | $\widetilde{N}_3 \to \widetilde{N}_6$       | $\widetilde{N}_6 \to \widetilde{N}_8$               | $\widetilde{N}_8 \to \widetilde{N}_8$       |  |
| $\widetilde{N}_8 \to \widetilde{N}_9$          | $\widetilde{N}_9 \to \widetilde{N}_{13}$     | $\widetilde{N}_{13} \to \widetilde{N}_{13}$ | $\widetilde{N}_{13} \to \widetilde{N}_{11}$         | $\widetilde{N}_{11} \to \widetilde{N}_8$    |  |
| $\widetilde{N}_8 \to \widetilde{N}_7$          | $\widetilde{N}_7  ightarrow \widetilde{N}_7$ | $\widetilde{N}_7 \to \widetilde{N}_{10}$    | $\widetilde{N}_{10} \to \widetilde{N}_{13}$         | $\widetilde{N}_{13} \to \widetilde{N}_{17}$ |  |
| $\widetilde{N}_{17} \to \widetilde{N}_{20}$    | $\widetilde{N}_{20} \to \widetilde{N}_{21}$  | $\widetilde{N}_{21} \to \widetilde{N}_{21}$ | $\widetilde{N}_{21} \rightarrow \widetilde{N}_{19}$ |                                             |  |

*Step 6:* Based on NLR, begin to establish the neutrosophic logical relationship groups (NLRG) as in Table 3.

Table 3. The neutrosophic logical relationship groups of enrollments

$$\begin{split} \widetilde{N}_1 &\to \widetilde{N}_2 \\ \widetilde{N}_2 &\to \widetilde{N}_3 \\ \widetilde{N}_3 &\to \widetilde{N}_6 \\ \widetilde{N}_6 &\to \widetilde{N}_8 \\ \widetilde{N}_7 &\to \widetilde{N}_7 \qquad \widetilde{N}_7 \to \widetilde{N}_{10} \\ \widetilde{N}_8 &\to \widetilde{N}_7 \qquad \widetilde{N}_8 \to \widetilde{N}_8 \qquad \widetilde{N}_8 \to \widetilde{N}_9 \\ \widetilde{N}_9 &\to \widetilde{N}_{13} \\ \widetilde{N}_{10} &\to \widetilde{N}_{13} \\ \widetilde{N}_{11} &\to \widetilde{N}_8 \\ \widetilde{N}_{13} &\to \widetilde{N}_{11} \qquad \widetilde{N}_{13} \to \widetilde{N}_{13} \qquad \widetilde{N}_{13} \to \widetilde{N}_{17} \\ \widetilde{N}_{17} &\to \widetilde{N}_{20} \\ \widetilde{N}_{20} &\to \widetilde{N}_{21} \\ \widetilde{N}_{21} &\to \widetilde{N}_{19} \qquad \widetilde{N}_{21} \to \widetilde{N}_{21} \end{split}$$

*Step 7:* Calculate the forecasted values as in Table 4:

For calculating forecasted value of 13055 in year 1971, do the following:

- Look at the neutrosophication value of 13055 in year 1971 which is  $\widetilde{N}_1$  as it appears in Table 1.
- Go to NLRG which is presented in Table 3, and because  $\widetilde{N}_1$  is the first neutrosophication value of data, then it is not caused by any other value (i.e.  $\neq \rightarrow \widetilde{N}_1$ ) in Table 3. Therefore, the forecasted value of 13055 is as which means leaving it empty, as we illustrated in Step 7, Rule 1 of proposed \_ algorithm.

Also, for calculating forecasted value of 13563 in year 1972, do the following:

- Look at the neutrosophication value of 13563 in year 1972 which is  $\widetilde{N}_2$  as it appears in Table 1, and because  $\widetilde{N}_2$  is caused by  $\widetilde{N}_1$  (i.e.  $\widetilde{N}_1 \rightarrow \widetilde{N}_2$ ), then
- Go to Table 3, and look at the NLRG which starts with  $\tilde{N}_1$ , and we noted that it is  $\tilde{N}_1 \rightarrow \tilde{N}_2$ . Then the forecasted value of 13563 is middle value of  $\tilde{N}_2$ .

Another illustrating example for calculating forecasted value of 18876 in year 1992:

- Look at the neutrosophication value of 18876 in year 1992 which is  $\tilde{N}_{19}$  as it appears in Table 1. Since  $\tilde{N}_{19}$  is caused by  $\tilde{N}_{21}$ , then
- Go to Table 3, and look at the NLRG which starts with N
  <sub>21</sub> (i.e.N
  <sub>21</sub> → N
  <sub>19</sub>, N
  <sub>21</sub> → N
  <sub>21</sub>). Then the forecasted value of 18876 is average of middle values of N
  <sub>19</sub>, N
  <sub>21</sub>, and it will equal 19050.

The other forecasted values are calculated in the same manners.

\_

| Years | Actual enrollments | Forecasted values of enrollments |
|-------|--------------------|----------------------------------|
| 1971  | 13055              | _                                |
| 1972  | 13563              | 13650                            |
| 1973  | 13867              | 13950                            |
| 1974  | 14696              | 14850                            |
| 1975  | 15460              | 15450                            |
| 1976  | 15311              | 15450                            |
| 1977  | 15603              | 15450                            |
| 1978  | 15861              | 15450                            |
| 1979  | 16807              | 16950                            |
| 1980  | 16919              | 17150                            |
| 1981  | 16388              | 17150                            |
|       |                    |                                  |

Table 4. Actual and forecasted values of enrollments

| 1982 | 15433 | 15450 |
|------|-------|-------|
| 1983 | 15497 | 15450 |
| 1984 | 15145 | 15450 |
| 1985 | 15163 | 15600 |
| 1986 | 15984 | 15600 |
| 1987 | 16859 | 16950 |
| 1988 | 18150 | 17150 |
| 1989 | 18970 | 19050 |
| 1990 | 19328 | 19350 |
| 1991 | 19337 | 19050 |
| 1992 | 18876 | 19050 |

The actual and forecasted values of enrollments appears in Fig.1.

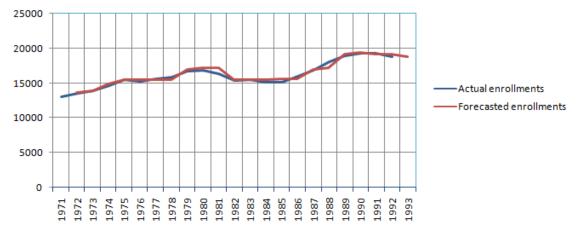

Fig. 1. Forecasted and actual enrollments

The forecasted enrollment data obtained with the suggested method, along with the forecasted data obtained with the models in [43],[44],[45],[46],[14] and [17] are presented in Table 5.

| Years | Actual | Forecasted values |         |       |       |          |       |       |
|-------|--------|-------------------|---------|-------|-------|----------|-------|-------|
|       | values | Proposed          | [43]    | [44]  | [45]  | [46]     | [14]  | [17]  |
| 1971  | 13055  | _                 | _       | —     | —     | _        | —     |       |
| 1972  | 13563  | 13650             | 14242.0 | 14025 | 13250 | 14031.35 | 14586 | 13693 |
| 1973  | 13867  | 13950             | 14242.0 | 14568 | 13750 | 14795.36 | 14586 | 13693 |
| 1974  | 14696  | 14850             | 14242.0 | 14568 | 13750 | 14795.36 | 15363 | 14867 |
| 1975  | 15460  | 15450             | 15774.3 | 15654 | 14500 | 14795.36 | 15363 | 15287 |

Table 5. Forecasted values by suggested method and other methods

| 1976 | 15311 | 15450 | 15774.3 | 15654 | 15375 | 16406.57 | 15442 | 15376 |
|------|-------|-------|---------|-------|-------|----------|-------|-------|
| 1977 | 15603 | 15450 | 15774.3 | 15654 | 15375 | 16406.57 | 15442 | 15376 |
| 1978 | 15861 | 15450 | 15774.3 | 15654 | 15625 | 16406.57 | 15442 | 15376 |
| 1979 | 16807 | 16950 | 16146.5 | 16197 | 15875 | 16406.57 | 15442 | 16523 |
| 1980 | 16919 | 17150 | 16988.3 | 17283 | 16833 | 17315.29 | 17064 | 16606 |
| 1981 | 16388 | 17150 | 16988.3 | 17283 | 16833 | 17315.29 | 17064 | 17519 |
| 1982 | 15433 | 15450 | 16146.5 | 16197 | 16500 | 17315.29 | 15438 | 16606 |
| 1983 | 15497 | 15450 | 15474.3 | 15654 | 15500 | 16406.57 | 15442 | 15376 |
| 1984 | 15145 | 15450 | 15474.3 | 15654 | 15500 | 16406.57 | 15442 | 15376 |
| 1985 | 15163 | 15600 | 15474.3 | 15654 | 15125 | 16406.57 | 15363 | 15287 |
| 1986 | 15984 | 15600 | 15474.3 | 15654 | 15125 | 16406.57 | 15363 | 15287 |
| 1987 | 16859 | 16950 | 16146.5 | 15654 | 16833 | 16406.57 | 15438 | 16523 |
| 1988 | 18150 | 17150 | 16988.3 | 16197 | 16667 | 17315.29 | 17064 | 17519 |
| 1989 | 18970 | 19050 | 19144.0 | 17283 | 18125 | 19132.79 | 19356 | 19500 |
| 1990 | 19328 | 19350 | 19144.0 | 18369 | 18750 | 19132.79 | 19356 | 19000 |
| 1991 | 19337 | 19050 | 19144.0 | 19454 | 19500 | 19132.79 | 19356 | 19500 |
| 1992 | 18876 | 19050 | 19144.0 | 19454 | 19500 | 19132.79 | 19356 | 19500 |

By comparing the proposed method with other existing methods in Table 5, the RMSE and AFE tools confirms that the suggested method is better than others, as it appears in Table 6.

|        | Table 6. Error measures |        |        |        |        |        |        |
|--------|-------------------------|--------|--------|--------|--------|--------|--------|
| Tool   | Proposed                | [43]   | [44]   | [45]   | [46]   | [14]   | [17]   |
| RMSE   | 342.68                  | 478.45 | 781.47 | 646.67 | 805.17 | 642.68 | 493.56 |
| AFE(%) | 1.44                    | 2.39   | 3.61   | 2.98   | 4.28   | 2.96   | 2.33   |

We combined forecasted values with respect to all methods in Fig.2.

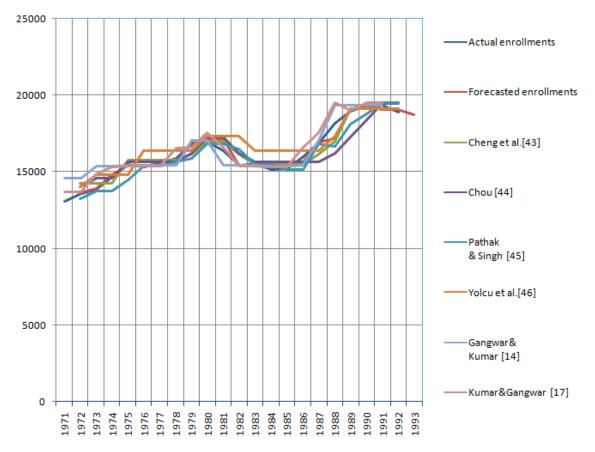

Fig. 2. Comparison figure between all forecasted values

If we plan to find the second order neutrosophic logical relationships of previous example by applying the proposed method of forecasting based on the second order NTS, it will be as in Table 7.

#### Table 7. Second order-NLR

$$\begin{array}{c} \widetilde{N}_1, \widetilde{N}_2 \rightarrow \widetilde{N}_3 \\ \widetilde{N}_2, \widetilde{N}_3 \rightarrow \widetilde{N}_6 \\ \widetilde{N}_3, \widetilde{N}_6 \rightarrow \widetilde{N}_8 \\ \widetilde{N}_6, \widetilde{N}_8 \rightarrow \widetilde{N}_8 \\ \widetilde{N}_8, \widetilde{N}_8 \rightarrow \widetilde{N}_8 \\ \widetilde{N}_8, \widetilde{N}_8 \rightarrow \widetilde{N}_9 \\ \widetilde{N}_8, \widetilde{N}_9 \rightarrow \widetilde{N}_{13} \\ \widetilde{N}_9, \widetilde{N}_{13} \rightarrow \widetilde{N}_{13} \\ \widetilde{N}_{13}, \widetilde{N}_{13} \rightarrow \widetilde{N}_{11} \\ \widetilde{N}_{13}, \widetilde{N}_{11} \rightarrow \widetilde{N}_8 \\ \widetilde{N}_{11}, \widetilde{N}_8 \rightarrow \widetilde{N}_8 \\ \widetilde{N}_8, \widetilde{N}_8 \rightarrow \widetilde{N}_7 \\ \widetilde{N}_8, \widetilde{N}_7 \rightarrow \widetilde{N}_7 \end{array}$$

$$\begin{split} \widetilde{N}_{7}, \widetilde{N}_{7} &\rightarrow \widetilde{N}_{10} \\ \widetilde{N}_{7}, \widetilde{N}_{10} &\rightarrow \widetilde{N}_{13} \\ \widetilde{N}_{10}, \widetilde{N}_{13} &\rightarrow \widetilde{N}_{17} \\ \widetilde{N}_{13}, \widetilde{N}_{17} &\rightarrow \widetilde{N}_{20} \\ \widetilde{N}_{17}, \widetilde{N}_{20} &\rightarrow \widetilde{N}_{21} \\ \widetilde{N}_{20}, \widetilde{N}_{21} &\rightarrow \widetilde{N}_{21} \\ \widetilde{N}_{21}, \widetilde{N}_{21} &\rightarrow \widetilde{N}_{19} \end{split}$$

The second order neutrosophic logical relationships groups of previous example will be as in Table 8.

| Table 8. Second order-NLRG                                                                                                    |                                                           |                                                          |  |  |  |
|----------------------------------------------------------------------------------------------------|-----------------------------------------------------------|----------------------------------------------------------|--|--|--|
| $ \begin{array}{c} \widetilde{N}_1, \widetilde{N}_2 \to \widetilde{N}_3 \\ \widetilde{N}_2, \widetilde{N}_3 \to \widetilde{N}_6 \end{array} $ |                                                           |                                                          |  |  |  |
| $\widetilde{N}_3, \widetilde{N}_6 \to \widetilde{N}_8$ $\widetilde{N} \to \widetilde{N}$                                                      |                                                           |                                                          |  |  |  |
| $\widetilde{N}_6, \widetilde{N}_8 \to \widetilde{N}_8$<br>$\widetilde{N}_8, \widetilde{N}_8 \to \widetilde{N}_8$                              | $\widetilde{N}_8$ , $\widetilde{N}_8 \to \widetilde{N}_9$ | $\widetilde{N}_8$ , $\widetilde{N}_8 	o \widetilde{N}_7$ |  |  |  |
| $\widetilde{N}_8, \widetilde{N}_9 \to \widetilde{N}_{13}$                                                                                     |                                                           |                                                          |  |  |  |
| $\widetilde{N}_{9}, \widetilde{N}_{13} \to \widetilde{N}_{13}$ $\widetilde{N}_{13}, \widetilde{N}_{13} \to \widetilde{N}_{11}$                |                                                           |                                                          |  |  |  |
| $\widetilde{N}_{13}, \widetilde{N}_{11} \to \widetilde{N}_8$                                                                                  |                                                           |                                                          |  |  |  |
| $\widetilde{N}_{11}$ , $\widetilde{N}_8 	o \widetilde{N}_8$<br>$\widetilde{N}_8$ , $\widetilde{N}_7 	o \widetilde{N}_7$                       |                                                           |                                                          |  |  |  |
| $\widetilde{N}_8, \widetilde{N}_7 \to \widetilde{N}_7$<br>$\widetilde{N}_7, \widetilde{N}_7 \to \widetilde{N}_{10}$                           |                                                           |                                                          |  |  |  |
| $\widetilde{N}_7, \widetilde{N}_{10} \to \widetilde{N}_{13}$                                                                                  |                                                           |                                                          |  |  |  |
| $\widetilde{N}_{10}, \widetilde{N}_{13} \to \widetilde{N}_{17}$ $\widetilde{N}_{13}, \widetilde{N}_{17} \to \widetilde{N}_{20}$               |                                                           |                                                          |  |  |  |
| $\widetilde{N}_{17}, \widetilde{N}_{20} \rightarrow \widetilde{N}_{21}$                                                                       |                                                           |                                                          |  |  |  |
| $\widetilde{N}_{20}, \widetilde{N}_{21} \rightarrow \widetilde{N}_{21}$<br>$\widetilde{N}$                                                    |                                                           |                                                          |  |  |  |
| $\widetilde{N}_{21}, \widetilde{N}_{21} \to \widetilde{N}_{19}$                                                                               |                                                           |                                                          |  |  |  |

We compared forecasted values of enrollments based on second order of neutrosophic logical relationship groups of the proposed method with the method of second order of Gautam and Singh [47]. The results are presented in Table 9.

Table 9. Actual and forecasted values of enrollments based on order 2 of proposed method vs.

Gautam and Singh [47] method

| Years | Actual enrollments | Forecasted values of order 2 by proposed method | Forecasted values in [47] |
|-------|--------------------|-------------------------------------------------|---------------------------|
| 1971  | 13055              | _                                               | _                         |
| 1972  | 13563              | _                                               | _                         |

| 1973 | 13867 | 13950 | 13800 |
|------|-------|-------|-------|
| 1974 | 14696 | 14850 | 14400 |
| 1975 | 15460 | 15450 | 15300 |
| 1976 | 15311 | 15450 | 15300 |
| 1977 | 15603 | 15450 | 15600 |
| 1978 | 15861 | 15450 | 15600 |
| 1979 | 16807 | 16950 | 16800 |
| 1980 | 16919 | 16950 | 16800 |
| 1981 | 16388 | 16350 | 16200 |
| 1982 | 15433 | 15450 | 15300 |
| 1983 | 15497 | 15450 | 15300 |
| 1984 | 15145 | 15450 | 15000 |
| 1985 | 15163 | 15150 | 15000 |
| 1986 | 15984 | 16050 | 15900 |
| 1987 | 16859 | 16950 | 16800 |
| 1988 | 18150 | 18150 | 18000 |
| 1989 | 18970 | 19050 | 18900 |
| 1990 | 19328 | 19350 | 19200 |
| 1991 | 19337 | 19350 | 19200 |
| 1992 | 18876 | 18750 | 18600 |
|      |       |       |       |

The MSE and AFE of the two methods are presented in Table 10.

| Tool   | Proposed | [47]    |
|--------|----------|---------|
| MSE    | 19823.4  | 24443.4 |
| AFE(%) | 0.60     | 0.81    |

From Table 10, it appears that our proposed method of second order is also better than the proposed method of second order of Gautam and Singh [47].

In addition, the third order neutrosophic logical relationship groups of previous example is constructed and presented in Table 11.

#### Table 11. Third order-NLRG

$$\begin{split} \widetilde{N}_{1}, \widetilde{N}_{2}, \widetilde{N}_{3} &\rightarrow \widetilde{N}_{6} \\ \widetilde{N}_{2}, \widetilde{N}_{3}, \widetilde{N}_{6} &\rightarrow \widetilde{N}_{8} \\ \widetilde{N}_{3}, \widetilde{N}_{6}, \widetilde{N}_{8} &\rightarrow \widetilde{N}_{8} \\ \widetilde{N}_{6}, \widetilde{N}_{8}, \widetilde{N}_{8} &\rightarrow \widetilde{N}_{8} \\ \widetilde{N}_{8}, \widetilde{N}_{8}, \widetilde{N}_{8} &\rightarrow \widetilde{N}_{9} \\ \widetilde{N}_{8}, \widetilde{N}_{8}, \widetilde{N}_{9} &\rightarrow \widetilde{N}_{13} \\ \widetilde{N}_{8}, \widetilde{N}_{9}, \widetilde{N}_{13} &\rightarrow \widetilde{N}_{13} \end{split}$$

$$\begin{split} \widetilde{N}_{9}, \widetilde{N}_{13}, \widetilde{N}_{13} \rightarrow \widetilde{N}_{11} \\ \widetilde{N}_{13}, \widetilde{N}_{13}, \widetilde{N}_{11} \rightarrow \widetilde{N}_8 \\ \widetilde{N}_{13}, \widetilde{N}_{11}, \widetilde{N}_8 \rightarrow \widetilde{N}_8 \\ \widetilde{N}_{11}, \widetilde{N}_8, \widetilde{N}_8 \rightarrow \widetilde{N}_7 \\ \widetilde{N}_8, \widetilde{N}_8, \widetilde{N}_7 \rightarrow \widetilde{N}_7 \\ \widetilde{N}_8, \widetilde{N}_7, \widetilde{N}_7 \rightarrow \widetilde{N}_{10} \\ \widetilde{N}_7, \widetilde{N}_7, \widetilde{N}_{10} \rightarrow \widetilde{N}_{13} \\ \widetilde{N}_7, \widetilde{N}_{10}, \widetilde{N}_{13} \rightarrow \widetilde{N}_{17} \\ \widetilde{N}_{10}, \widetilde{N}_{13}, \widetilde{N}_{17} \rightarrow \widetilde{N}_{20} \\ \widetilde{N}_{13}, \widetilde{N}_{17}, \widetilde{N}_{20} \rightarrow \widetilde{N}_{21} \\ \widetilde{N}_{17}, \widetilde{N}_{20}, \widetilde{N}_{21} \rightarrow \widetilde{N}_{21} \\ \widetilde{N}_{20}, \widetilde{N}_{21}, \widetilde{N}_{21} \rightarrow \widetilde{N}_{19} \end{split}$$

We also compared the forecasted values of enrollments based on third order of neutrosophic logical relationship groups of proposed method with proposed methods of third order of [47],[8],and [9],and presented the results in Table 12.

| Years | Actual<br>enrollments | Forecasted<br>values of order 3<br>by proposed<br>method | Forecasted<br>values in<br>[47] | Forecasted values in [8] | Forecasted values in [9] |
|-------|-----------------------|----------------------------------------------------------|---------------------------------|--------------------------|--------------------------|
| 1971  | 13055                 | _                                                        | _                               | _                        |                          |
| 1972  | 13563                 | _                                                        | _                               | _                        | _                        |
| 1973  | 13867                 | _                                                        | _                               | _                        | _                        |
| 1974  | 14696                 | 14850                                                    | 14400                           | 14500                    | 14750                    |
| 1975  | 15460                 | 15450                                                    | 15300                           | 15500                    | 15750                    |
| 1976  | 15311                 | 15450                                                    | 15300                           | 15500                    | 15500                    |
| 1977  | 15603                 | 15450                                                    | 15600                           | 15500                    | 15500                    |
| 1978  | 15861                 | 15750                                                    | 15600                           | 15500                    | 15500                    |
| 1979  | 16807                 | 16950                                                    | 16800                           | 16500                    | 16500                    |
| 1980  | 16919                 | 16950                                                    | 16800                           | 16500                    | 16500                    |
| 1981  | 16388                 | 16350                                                    | 16200                           | 16500                    | 16500                    |
| 1982  | 15433                 | 15450                                                    | 15300                           | 15500                    | 15500                    |
| 1983  | 15497                 | 15450                                                    | 15300                           | 15500                    | 15500                    |
| 1984  | 15145                 | 15150                                                    | 15000                           | 15500                    | 15250                    |
| 1985  | 15163                 | 15150                                                    | 15000                           | 15500                    | 15500                    |
| 1986  | 15984                 | 16050                                                    | 15900                           | 15500                    | 15500                    |
| 1987  | 16859                 | 16950                                                    | 16800                           | 16500                    | 16500                    |
| 1988  | 18150                 | 18150                                                    | 18000                           | 18500                    | 18500                    |
|       |                       |                                                          |                                 |                          |                          |

 Table 12. Actual and forecasted values of enrollments based on order 3 of proposed method vs.

 [47],[8],[9] methods

| 1989 | 18970 | 19050 | 18900 | 18500 | 18500 |
|------|-------|-------|-------|-------|-------|
| 1990 | 19328 | 19350 | 19200 | 19500 | 19500 |
| 1991 | 19337 | 19350 | 19200 | 19500 | 19500 |
| 1992 | 18876 | 18750 | 18600 | 18500 | 18750 |
|      |       |       |       |       |       |

The MSE and AFE of methods presented in Table 13.

| Tool   | Proposed | [47]    | [8]   | [9]   |
|--------|----------|---------|-------|-------|
| MSE    | 7367.316 | 25493.6 | 86694 | 76509 |
| AFE(%) | 0.40     | 0.82    | 1.52  | 1.40  |

#### 4.2. Numerical example 2

We verified the proposed method by solving the TAIEX2004 example [40], and by putting  $D_1$ ,  $D_2$  equal 56, and 61 respectively, then U = [5600.17, 6200.69]. TAIEX2004 is used as a baseline to compare our method with other competitive methods. The objective is to compare and identify how all the methods can manage error reduction, in which RMSE is a common approach used in financial analysis. For example, Chang [55] has developed a pioneering business intelligence approach in financial stock analysis and used RMSE for error reduction and measurement. To suit our approach, we have devised it, with the aim to calculate the suitable length as illustrated previously and found that it is equal to 40. Therefore, the number of triangular neutrosophic numbers is equal to 12. For these neutrosophic numbers, the decision makers determined the truth, indeterminacy and falsity degrees equal 0.9,0.1,0.1 respectively. The actual and forecasted values of TAIEX2004 example are presented in Table 14 and Fig.3.

| Dates      | Actual values | Forecasted values by<br>proposed method |
|------------|---------------|-----------------------------------------|
| 01/11/2004 | 5656.17       | _                                       |
| 02/11/2004 | 5759.61       | 5760.17                                 |
| 03/11/2004 | 5862.85       | 5813.5                                  |
| 04/11/2004 | 5860.73       | 5900.17                                 |
| 05/11/2004 | 5931.31       | 5900.17                                 |
| 08/11/2004 | 5937.46       | 5903.02                                 |
| 09/11/2004 | 5945.2        | 5903.02                                 |
| 10/11/2004 | 5948.49       | 5940.17                                 |
| 11/11/2004 | 5874.52       | 5940.17                                 |

Table 14. The actual and forecasted values of TAIEX2004

| 12/11/2004 | 5917.16 | 5903.02 |
|------------|---------|---------|
| 15/11/2004 | 5906.69 | 5903.02 |
| 16/11/2004 | 5910.85 | 5903.02 |
| 17/11/2004 | 6028.68 | 5940.17 |
| 18/11/2004 | 6049.49 | 5940.17 |
| 19/11/2004 | 6026.55 | 5940.17 |
| 22/11/2004 | 5838.42 | 5830.17 |
| 23/11/2004 | 5851.1  | 5830.17 |
| 24/11/2004 | 5911.31 | 5903.02 |
| 25/11/2004 | 5855.24 | 5830.17 |
| 26/11/2004 | 5778.65 | 5813.5  |
| 29/11/2004 | 5785.26 | 5813.5  |
| 30/11/2004 | 5844.76 | 5860.17 |
| 1/12/2004  | 5798.62 | 5830.17 |
| 02/12/2004 | 5867.95 | 5860.17 |
| 03/12/2004 | 5893.27 | 5900.17 |
| 06/12/2004 | 5919.17 | 5900.17 |
| 07/12/2004 | 5925.28 | 5903.02 |
| 08/12/2004 | 5892.51 | 5903.02 |
| 09/12/2004 | 5913.97 | 5900.17 |
| 10/12/2004 | 5911.63 | 5903.02 |
| 13/12/2004 | 5878.89 | 5903.02 |
| 14/12/2004 | 5909.65 | 5900.17 |
| 15/12/2004 | 6002.58 | 5903.02 |
| 16/12/2004 | 6019.23 | 6040.17 |
| 17/12/2004 | 6009.32 | 6040.17 |
| 20/12/2004 | 5985.94 | 6040.17 |
| 21/12/2004 | 5987.85 | 6040.17 |
| 22/12/2004 | 6001.52 | 6040.17 |
| 23/12/2004 | 5997.67 | 6040.17 |
| 24/12/2004 | 6019.42 | 6040.17 |
| 27/12/2004 | 5985.94 | 6040.17 |
| 28/12/2004 | 6000.57 | 6040.17 |
| 29/12/2004 | 6088.49 | 6040.17 |
| 30/12/2004 | 6100.86 | 6080.17 |
| 31/12/2004 | 6139.69 | 6080.17 |
|            |         |         |

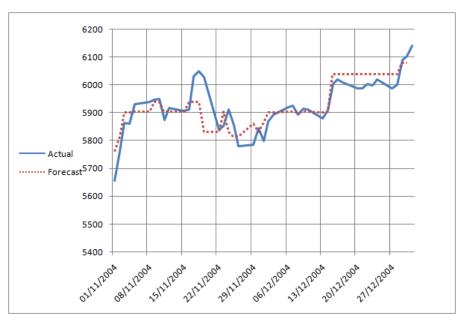

Fig.3. The actual and forecasted values of TAIEX2004

The RMSE and AFE of the proposed method presented in Table 15.

 Table 15. Error measures of proposed method

| Proposed |
|----------|
| 42.05    |
| 0.005    |
|          |

For confirming the performance of the suggested method, we compared it with other existing methods and presented the results in Table 16. Compared with the existing methods, our proposed method can offer the least presence of errors since it has the most minimized RMSE. In other words, our method appears to be performing the best in reducing errors and ensuring all our analyses are accurate with insights. This may provide a new insight for business intelligence with artificial intelligence, cloud computing and neutrosophic research.

Table 16. Error measures of proposed method and other existing methods which solved

TAIEX2004 example

| Methods             |      | RMSE  |
|---------------------|------|-------|
| Guan et al's method | [40] | 53.01 |

| Huarng et al.'s method [48]  | 73.57 |
|------------------------------|-------|
| Chen and Kao's method [49]   | 58.17 |
| Cheng et al's method [50]    | 54.24 |
| Chen et al's method [51]     | 56.16 |
| Chen and Chang's method [52] | 60.48 |
| Chen and Chen's method [53]  | 61.94 |
| Yu and Huarng's method [54]  | 55.91 |
| Proposed method              | 42.05 |

# **RMSE of diffrent methods**

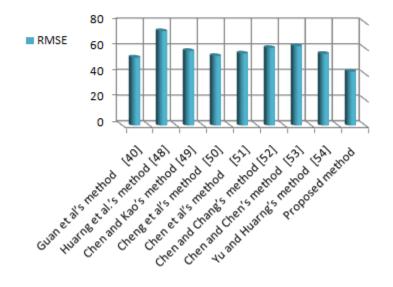

Fig.4. The RMSE of different methods that solved the TAIEX2004 example

By comparing the proposed method with other existing methods as appears in Fig.4 the RMSE tools confirms that our proposed method is better than others.

# 5. Conclusion and future directions

The objective of this research was to enhance the accuracy rates of forecasting, since the accuracy rates of forecasting in the existing approaches of fuzzy and intuitionistic fuzzy time series were not good enough. Thus, in this research we introduced the notion of first and high-order neutrosophic time series data via defining the fitting length of intervals and

proposing a novel method for calculating forecasted values that affect actually in the obtained results. For obtaining truth, indeterminacy and falsity membership degrees of each historical data, we defined triangular neutrosophic numbers. The neutrosophication process of historical time series data depends on the biggest score function of the triangular neutrosophic numbers. For the deneutrosophication process of first and high-order NTS, we used simple arithmetic computations. The suggested approach of first and high-order neutrosophic time series proved its superiority against other existing methods in the field of fuzzy, intuitionistic fuzzy and neutrosophic time series. In the future, we plan to apply meta-heuristic optimization techniques for improving accuracy of the suggested method. **We** will apply this model for predicting other time series, such as demand forecasting, electricity consumption, etc. **Furthermore**, we may consider using other approaches for comparing similarities of historical data, like information entropy.

#### **Authors' Contributions:**

All authors have contributed equally to this paper. The individual responsibilities and contribution of all authors can be described as follows: the idea of this whole paper was put forward by Mohamed Abdel-Basset and Mai Mohamed, Victor Chang completed the preparatory work of the paper. Florentin Smarandache analyzed the existing work. The revision and submission of this paper was completed by Florentin Smarandache and Mohamed Abdel-Basset.

Conflicts of Interest: The authors declare no conflict of interest

# References

[1]Song, Q., & Chissom, B. S. (1993). Forecasting enrollments with fuzzy time series part I. *Fuzzy sets and systems*, 54(1), 1-9.

[2] Song, Q., & Chissom, B. S. (1994). Forecasting enrollments with fuzzy time series—part II. *Fuzzy sets and systems*, 62(1), 1-8.

[3] Chen, S. M. (1996). Forecasting enrollments based on fuzzy time series. *Fuzzy sets and systems*, *81*(3), 311-319.

[4] Lee, H. S., & Chou, M. T. (2004). Fuzzy forecasting based on fuzzy time series. *International Journal of Computer Mathematics*, *81*(7), 781-789.

[5]Singh, S. R. (2007). A simple method of forecasting based on fuzzy time series. *Applied mathematics and computation*, *186*(1), 330-339.

[6]Singh, S. R. (2007). A robust method of forecasting based on fuzzy time series. *Applied Mathematics and Computation*, *188*(1), 472-484.

[7]Tsaur, R. C., Yang, J. C. O., & Wang, H. F. (2005). Fuzzy relation analysis in fuzzy time series model. *Computers & Mathematics with Applications*, *49*(4), 539-548.

[8]Chen, S. M. (2002). Forecasting enrollments based on high-order fuzzy time series. *Cybernetics and Systems*, *33*(1), 1-16.

[9]Singh, S. R. (2007). A simple time variant method for fuzzy time series forecasting. *Cybernetics and Systems: An International Journal*, *38*(3), 305-321.

[10]Hsu, Y. Y., Tse, S. M., & Wu, B. (2003). A new approach of bivariate fuzzy time series analysis to the forecasting of a stock index. *International Journal of Uncertainty, Fuzziness and Knowledge-Based Systems*, *11*(06), 671-690.

[11]Ziemba, P., & Becker, J. (2019). Analysis of the Digital Divide Using Fuzzy Forecasting. *Symmetry*, *11*(2), 166.

[12]Atanassov, K. T. (1986). Intuitionistic fuzzy sets. *Fuzzy sets and Systems*, 20(1), 87-96.

[13]Zadeh, L. A. (1996). On fuzzy algorithms. In Fuzzy Sets, Fuzzy Logic, and Fuzzy Systems: Selected Papers by Lotfi A Zadeh (pp. 127-147).

[14]Gangwar, S. S., & Kumar, S. (2014). Probabilistic and intuitionistic fuzzy sets–based method for fuzzy time series forecasting. *Cybernetics and Systems*, *45*(4), 349-361.

[15]Wang, Y. N., Lei, Y., Fan, X., & Wang, Y. (2016). Intuitionistic fuzzy time series forecasting model based on intuitionistic fuzzy reasoning. *Mathematical Problems in Engineering*, 2016.

[16]Joshi, B. P., & Kumar, S. (2012). Intuitionistic fuzzy sets based method for fuzzy time series forecasting. *Cybernetics and Systems*, *43*(1), 34-47.

[17]Kumar, S., & Gangwar, S. S. (2016). Intuitionistic fuzzy time series: an approach for handling nondeterminism in time series forecasting. *IEEE Transactions on Fuzzy Systems*, 24(6), 1270-1281.

[18]Kumar, S., & Gangwar, S. S. (2015). A fuzzy time series forecasting method induced by intuitionistic fuzzy sets. *International Journal of Modeling, Simulation, and Scientific Computing*, *6*(04), 1550041.

[19]Eğrioglu, E., Aladag, C. H., Yolcu, U., & Dalar, A. Z. (2016). A hybrid high order fuzzy time series forecasting approach based on pso and anns methods. *American Journal of Intelligent Systems*, 6(1), 22-29.

[20]Cai, Q., Zhang, D., Wu, B., & Leung, S. C. (2013). A novel stock forecasting model based on fuzzy time series and genetic algorithm. *Procedia Computer Science*, *18*, 1155-1162.

[21]Huang, Y. L., Horng, S. J., He, M., Fan, P., Kao, T. W., Khan, M. K., ... & Kuo, I. H. (2011). A hybrid forecasting model for enrollments based on aggregated fuzzy time series and particle swarm optimization. *Expert Systems with Applications*, *38*(7), 8014-8023.

[22]Bisht, K., & Kumar, S. (2016). Fuzzy time series forecasting method based on hesitant fuzzy sets. *Expert Systems with Applications*, *64*, 557-568.

[23]Bahrami, B., & Shafiee, M. (2015). Fuzzy descriptor models for earthquake time prediction using seismic time series. *International Journal of Uncertainty, Fuzziness and Knowledge-Based Systems*, 23(04), 505-519.

[24]Wang, Y., Lei, Y., Wang, Y., & Zheng, K. (2016). A heuristic adaptive-order intuitionistic fuzzy time series forecasting model. *J. Electron. Inf. Technol*, *38*, 2795-2802.

[25]Abhishekh, G., & Singh, S. R. (2017). A refined weighted method for forecasting based on type 2 fuzzy time series. *Int. J. Model. Simul. https://doi. org/10.1080/02286203.2017, 1408948.* 

[26]Abhishekh, Gautam, S. S., & Singh, S. R. (2018). A refined weighted method for forecasting based on type 2 fuzzy time series. *International Journal of Modelling and Simulation*, *38*(3), 180-188.

[27]Abhishekh, Kumar, S. (2017). A computational method for rice production forecasting based on high-order fuzzy time series. Int. J. Fuzzy Math. Arch. 13, 145–157.
[28]Abdel-Basset, M., Mohamed, M., & Chang, V. (2018). NMCDA: A framework for evaluating cloud computing services. *Future Generation Computer Systems*, 86, 12-29.

[29] Smarandache, F.( 1999). A Unifying Field in Logics: Neutrosophic Logic. Neutrosophy, Neutrosophic Set, Neutrosophic Probability, 3rd ed; American Research Press: Rehoboth, DE, USA, 8, 489–503.

[30]Abdel-Basset, M., & Mohamed, M. (2018). The role of single valued neutrosophic sets and rough sets in smart city: imperfect and incomplete information systems. *Measurement*, *124*, 47-55.

[31]Abdel-Basset, M., Mohamed, M., Smarandache, F., & Chang, V. (2018). Neutrosophic Association Rule Mining Algorithm for Big Data Analysis. *Symmetry*, *10*(4), 106.

[32]Abdel-Basset, M., Mohamed, M., Zhou, Y., & Hezam, I. (2017). Multi-criteria group decision making based on neutrosophic analytic hierarchy process. *Journal of Intelligent & Fuzzy Systems*, *33*(6), 4055-4066.

[33]Abdel-Basset, M., Gunasekaran, M., Mohamed, M., & Smarandache, F. (2018). A novel method for solving the fully neutrosophic linear programming problems. *Neural Computing and Applications*, 1-11.

[34]Abdel-Basset, M., Mohamed, M., & Sangaiah, A. K. (2018). Neutrosophic AHP-Delphi Group decision making model based on trapezoidal neutrosophic numbers.

[35]Abdel-Basset, M., Mohamed, M., Hussien, A. N., & Sangaiah, A. K. (2018). A novel group decision-making model based on triangular neutrosophic numbers. *Soft Computing*, 22(20), 6629-6643.

[36]Abdel-Basset, M., Zhou, Y., Mohamed, M., & Chang, V. (2018). A group decision making framework based on neutrosophic VIKOR approach for e-government website evaluation. *Journal of Intelligent & Fuzzy Systems*, *34*(6), 4213-4224.

[37] Abdel-Basset, M., Gunasekaran, M., Mohamed, M., & Chilamkurti, N. (2018). Threeway decisions based on neutrosophic sets and AHP-QFD framework for supplier selection problem. *Future Generation Computer Systems*.

[38] Mohamed, M., Abdel-Baset, M., Smarandache, F., & Zhou, Y. (2017). *A Critical Path Problem in Neutrosophic Environment*. Infinite Study.

[39]Abdel-Basset, M., Mohamed, M., & Smarandache, F. (2018). A hybrid neutrosophic group ANP-TOPSIS framework for supplier selection problems. *Symmetry*, *10*(6), 226.

[40]Guan, H., He, J., Zhao, A., Dai, Z., & Guan, S. (2018). A Forecasting Model Based on Multi-Valued Neutrosophic Sets and Two-Factor, Third-Order Fuzzy Fluctuation Logical Relationships. *Symmetry*, *10*(7), 245.

[41]Guan, H., Dai, Z., Guan, S., & Zhao, A. (2018). A Forecasting Model Based on High-Order Fluctuation Trends and Information Entropy. *Entropy*, *20*(9), 669.

[42]Huarng, K. (2001). Effective lengths of intervals to improve forecasting in fuzzy time series. *Fuzzy sets and systems*, *123*(3), 387-394.

[43]Cheng, C. H., Cheng, G. W., & Wang, J. W. (2008). Multi-attribute fuzzy time series method based on fuzzy clustering. *Expert systems with applications*, *34*(2), 1235-1242.

[44]Chou, M. T. (2011). Long-term predictive value interval with the fuzzy time series. *Journal of Marine Science and Technology*, *19*(5), 509-513.

[45]Pathak, H. K., & Singh, P. (2011). A new bandwidth interval based forecasting method for enrollments using fuzzy time series. *Applied Mathematics*, 2(04), 504.

[46]Yolcu, U., Egrioglu, E., Uslu, V. R., Basaran, M. A., & Aladag, C. H. (2009). A new approach for determining the length of intervals for fuzzy time series. *Applied Soft Computing*, 9(2), 647-651.

[47]Gautam, S. S., & Singh, S. R. (2018). A refined method of forecasting based on highorder intuitionistic fuzzy time series data. *Progress in Artificial Intelligence*, 7(4), 339-350.

[48]Huarng, K. H., Yu, T. H. K., & Hsu, Y. W. (2007). A multivariate heuristic model for fuzzy time-series forecasting. *IEEE Transactions on Systems, Man, and Cybernetics, Part B (Cybernetics)*, *37*(4), 836-846.

[49]Chen, S. M., & Kao, P. Y. (2013). TAIEX forecasting based on fuzzy time series, particle swarm optimization techniques and support vector machines. *Information Sciences*, 247, 62-71.

[50]Cheng, S. H., Chen, S. M., & Jian, W. S. (2016). Fuzzy time series forecasting based on fuzzy logical relationships and similarity measures. *Information Sciences*, *327*, 272-287.

[51]Chen, S. M., Manalu, G. M. T., Pan, J. S., & Liu, H. C. (2013). Fuzzy forecasting based on two-factors second-order fuzzy-trend logical relationship groups and particle swarm optimization techniques. *IEEE Transactions on Cybernetics*, *43*(3), 1102-1117.

[52]Chen, S. M., & Chang, Y. C. (2010). Multi-variable fuzzy forecasting based on fuzzy clustering and fuzzy rule interpolation techniques. *Information Sciences*, *180*(24), 4772-4783.

[53]Chen, S. M., & Chen, C. D. (2011). TAIEX forecasting based on fuzzy time series and fuzzy variation groups. *IEEE Transactions on Fuzzy Systems*, *19*(1), 1-12.

[54]Yu, T. H. K., & Huarng, K. H. (2010). A neural network-based fuzzy time series model to improve forecasting. *Expert Systems with Applications*, *37*(4), 3366-3372.

[55] Chang, V. (2014). The business intelligence as a service in the cloud. *Future Generation Computer Systems*, *37*, 512-534.